**18** Informatics, 2019, vol. 16, no. 2, pp. 18–26

ISSN 1816-0301 (Print) ISSN 2617-6963 (Online)

УДК 004.9 *Поступила в редакцию 10.01.2019 Received 10.01.2019 Принята к публикации 12.03.2019 Accepted 12.03.2019*

## **Сегментация опухолей на полнослайдовых гистологических изображениях с использованием технологии глубокого обучения**

**В. А. Ковалев<sup>1</sup>, В. А. Левчук<sup>1</sup> , А. А. Калиновский<sup>1</sup> , М. В. Фридман<sup>2</sup>**

*<sup>1</sup>Объединенный институт проблем информатики Национальной академии наук Беларуси, Минск, Беларусь E-mail: vassili.kovalev@gmail.com <sup>2</sup>Минский городской клинический онкологический диспансер, Минск, Беларусь*

**Аннотация.** Рассматривается проблема обнаружения и сегментации опухолей на полнослайдовых гистологических изображениях с целью компьютерной поддержки процессов диагностики рака молочной железы. В качестве базовых инструментов используются технология глубокого обучения и классификационные сверточные нейронные сети. Основу используемого метода сегментации составляет процедура отнесения фрагментов изображений к классу «норма» либо «опухоль» в каждой позиции скользящего окна. Данная процедура базируется на методах глубокого обучения (Deep Learning) и реализуется сверточной нейронной сетью, предварительно обученной на представительном наборе из 600 000 небольших фрагментов цветных изображений размером 256**×**256 пикселов. Получаемая в результате карта вероятностей принадлежности каждого элементарного фрагмента сканируемого полнослайдового изображения к классу «опухоль» обрабатывается известными методами с целью получения выходных бинарных масок патологических участков. Предложенный алгоритм сегментации опухолей на полнослайдовых гистологических изображениях может использоваться для автоматизации процессов диагностики онкологических заболеваний. Одним из важных преимуществ алгоритма является возможность автоматического обнаружения небольших агломератов раковых клеток.

**Ключевые слова:** полнослайдовые гистологические изображения, глубокое обучение, сверточные нейронные сети, сегментация, диагностика онкологических заболеваний

**Благодарности.** Работа выполнена при частичной финансовой поддержке в рамках представленного гранта Президента Республики Беларусь (по распоряжению Президента Республики Беларусь № 32рп от 19 января 2018 г.), а также согласно проекту БРФФИ «Разработка высокопроизводительных средств интеллектуальной программной поддержки для решения трудоемких задач информатики и биоинформатики» (по договору № Ф18Р-178 от 30 мая 2018 г.).

**Для цитирования.** Сегментация опухолей на полнослайдовых гистологических изображениях с использованием технологии глубокого обучения / В. А. Ковалев [и др.] // Информатика. – 2019. – Т. 16, № 2. – С. 18–26.

# **Tumor segmentation in whole-slide histology images using deep learning**

**Vassili A. Kovalev<sup>1</sup>, Vitali A. Liauchuk<sup>1</sup> , Alexander A. Kalinovski<sup>1</sup> , Mikhail V. Fridman<sup>2</sup>**

*1 The United Institute of Informatics Problems of the National Academy of Sciences of Belarus, Minsk, Belarus E-mail: vassili.kovalev@gmail.com <sup>2</sup>Minsk City Clinical Oncologic Dispensary, Minsk, Belarus*

**Abstract.** The paper addresses the problem of segmentation of malignant tumors in large whole-slide histology images in the context of computer-assisted diagnosis of breast cancer. The method presented in this study is based on image classification procedure of norm/tumor type. The procedure calculates probability of belonging of each particular elementary image region of 256**×**256 pixels to the "tumor" class, which are isolated by corresponding sliding-window technique. The procedure capitalizes on convolutional neural networks and Deep Learning methods. The neural networks being employed were trained on a representative dataset of 600 000 fragments sampled from whole slide images and representing the morphological and colorimetric variability of two classes. The resultant probability maps were post-processed using conventional image processing algorithms to obtain the final binary masks of pathological regions. The proposed algorithm of segmentation of whole slide histological images can be used in computerized diagnosis of cancer for detection and segmentation of malignant tumors.

**Keywords:** whole-slide histology images, deep learning, convolutional neural networks, image segmentation, computerized cancer diagnosis

**Acknowledgements.** The work was done with partial financial support in the framework of the presented grant of the President of the Republic of Belarus (by order of the President of the Republic of Belarus no. 32rp dated January 19, 2018), as well as according to the BRFFR project "Development of high-performance means of intellectual software support for solving labor-intensive informatics and bioinformatics problems" (under the contract number F18R-178 dated May 30, 2018).

**For citation.** Kovalev V. A., Liauchuk V. A., Kalinovski A. A., Fridman M. V. Tumor segmentation in whole-slide histology images using deep learning. *Informatics*, 2019, vol. 16, no. 2, pp. 18–26 (in Russian).

**Введение.** До сих пор анализ гистологических изображений, получаемых с помощью оптической микроскопии, является одним из основных инструментов, используемых для диагностики злокачественных опухолей. Высокая достоверность постановки диагноза путем визуального анализа образцов тканей на клеточном уровне объясняет тот факт, что указанный метод фактически представляет собой «золотой стандарт» в онкологии [1]. Тем не менее очевидным недостатком данного метода является его зависимость от квалификации врача-гистопатолога. В настоящее время ситуация осложняется в связи с широким распространением нового поколения гистологических изображений, получаемых с помощью так называемой полнослайдовой (whole-slide imaging) цифровой микроскопии [2, 3]. В основе полнослайдовой технологии съемки изображений лежит сканирование средствами оптической микроскопии всего образца ткани, находящегося на предметном стекле. Результатом сканирования являются цветные RGB-изображения высокого разрешения, имеющие чрезвычайно большие размеры. Так, например, в зависимости от размера образца ткани размер изображений может варьировать от 50 000 **×** 50 000 до 200 000 **×** 200 000 пикселов и более. Однако, как справедливо отмечают доктор В. Луо и профессор Л. Хассел [2], несмотря на то что современные полнослайдовые изображения несут огромное количество информации, необходимой для качественной постановки диагноза, без соответствующей компьютерной поддержки их практическое использование может оказаться неэффективным, дорогостоящим и требующим неприемлемо больших временных затрат.

Весь комплекс проблем по использованию полнослайдовых гистологических изображений можно условно разделить на две группы: инженерно-технические и проблемы диагностики как таковой. К первой группе относятся задачи технической поддержки процессов диагностики. Их решение обеспечивает эффективное накопление, архивирование и хранение изображений, поиск в базах данных, качественную визуализацию и навигацию по изображениям (перемещение поля зрения, выбор подходящего увеличения), текстовую и цветовую аннотации, надежное функционирование соответствующего вычислительного и коммуникационного оборудования и др. Ко второй группе относится широкий спектр задач распознавания и классификации изображений. Их решение необходимо для автоматического выделения ключевых морфологических структур, обнаружения и сегментации опухолей, детектирования клеток, находящихся в состоянии митоза, с целью оценки степени агрессивности опухоли и т. п. Очевидно, что детальный визуальный анализ изображений нового поколения, имеющих гигапиксельные размеры, врачом-патологом практически невозможен и разработка набора соответствующих методов и программных средств компьютеризированного анализа абсолютно необходима.

Целью настоящего исследования является рассмотрение методов автоматического обнаружения и сегментации опухолей на полнослайдовых гистологических изображениях для компьютерной поддержки процессов диагностики рака молочной железы. Задача заключается в разработке автоматизированной процедуры поиска и оценки площади микро- и макрометастазов в лимфатических узлах, что весьма важно при диагностике, оценке степени распространения и прогнозе исхода онкологических заболеваний различных органов, таких как простата, толстая кишка, молочная железа и др. Известно, что для врача-гистопатолога указанная диагностическая процедура является длительной, утомительной и может привести к ошибочной интерпретации изучаемого материала [1]. С точки зрения специалистов по информатике и распознаванию образов, данная задача рассматривается также в виде способа практической проверки таких новых и многообещающих методов, как классификационные сверточные нейронные сети и технологии глубокого обучения.

**Исходные изображения, формат их представления и порядок использования.** В качестве исходных данных при проведении исследований и разработок использовались 340 полнослайдовых изображений общим объемом около 0,6 ТБ в сжатом виде. Изображения были получены с помощью оптических сканирующих микроскопов 3DHistech и Hamamatsu NDPI. Изображения с различных микроскопов анализировались независимо по идентичной схеме. Типичный пример исходного изображения в низком разрешении показан на рис. 1, *а*.

Как правило, полнослайдовые изображения хранятся в виде пирамиды из нескольких уровней, каждый из которых представляет собой изображение одного и того же образца ткани в различном разрешении [4]. При этом нижний уровень Level-0 является RGB-изображением образца, полученным на максимальном увеличении оптического микроскопа, а все остальные уровни – последовательно уменьшенными копиями нулевого уровня, вплоть до небольшого обзорного снимка. Каждый уровень, включая нулевой, представляет собой композицию, составленную из относительно небольших фрагментов квадратной формы («плиток») размером порядка 512**×**512 пикселов каждая. Видимые границы между элементарными плитками отсутствуют. Такая структура представления обеспечивает высокую скорость доступа к любому участку изображения произвольного размера на любом уровне разрешения. В качестве программного инструмента используется библиотека OpenSlide (URL: http://openslide.org/), предоставляющая как эффективный доступ к изображениям из прикладных программ, так и средства навигации, просмотра и разметки полнослайдовых изображений самим пользователем в интерактивном режиме.

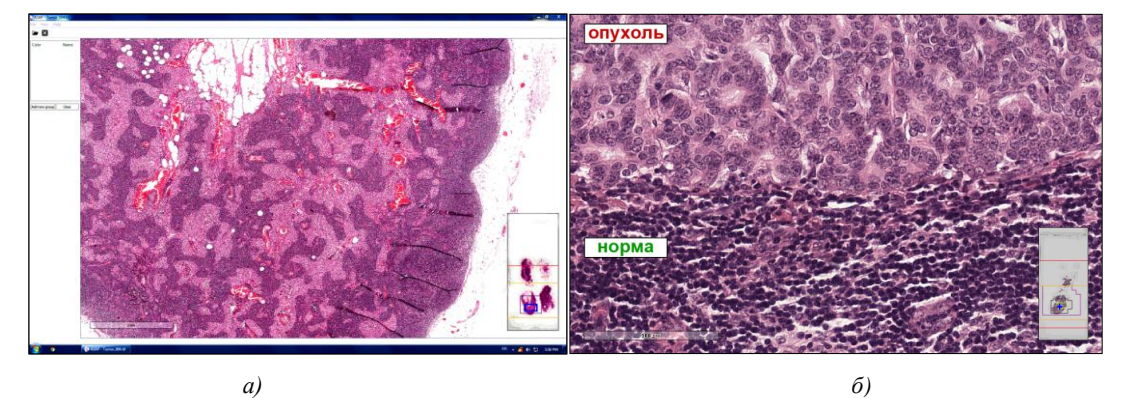

Рис. 1. Примеры исходных изображений: *а)* крупный фрагмент полнослайдового гистологического изображения; *б)* участок изображения со здоровой тканью (внизу) и опухолью (вверху)

Для понимания порядка использования исходных полнослайдовых изображений следует учитывать следующие ключевые моменты:

1. Все 340 изображений, использованных в настоящем исследовании, были предоставлены организаторами Международного соревнования CAMELYON16 (URL: https://camelyon16.grandchallenge.org/results/).

2. Из общего набора, включающего 340 изображений, 210 были размечены специалистамипатологами со стороны организаторов соревнования и использовались для обучения (тренировки) нейронных сетей.

3. Экспертная разметка 210 обучающих изображений выполнялась специалистами путем ручной обводки участков здоровой ткани и патологии. Обводка осуществлялась на самом верхнем уровне пирамиды изображений, имеющем минимальное разрешение, так как ручная разметка на высоком разрешении (уровне Level-0) практически невозможна из-за огромных размеров обводимых участков.

4. Разметка остальных 130 из 340 исходных полнослайдовых изображений была известна только организаторам соревнования. Эти изображения использовались для тестирования разработанных участниками методов и алгоритмов. Следует также иметь в виду, что на изображениях тканей с опухолями, как правило, присутствуют как пораженные, так и здоровые участки, которые могут использоваться в качестве образцов нормы (см. рис. 1, *б*).

Из-за большого размера и значительной пространственной неоднородности полнослайдовые изображения обычно не анализируются целиком. Вместо этого распознавание типа ткани выполняется последовательно, участок за участком, сравнительно небольшими порциями со значительным перекрытием скользящего окна. В данной работе размер скользящего окна (элементарного обрабатываемого участка) был выбран равным 256**×**256 пикселов. Такой размер достаточно мал, чтобы обеспечить относительно высокую точность определения границ метастазов и доброкачественной ткани, и при этом достаточно велик для того, чтобы содержать представительный участок ткани для решения задачи распознавания «норма – опухоль».

В качестве обучающей выборки использовались 600 000 фрагментов исходных изображений размером 256**×**256 пикселов. Таким образом, для каждого из двух типов микроскопов обучающая выборка включала 300 000 фрагментов (по 150 000 на каждый класс). Отбор фрагментов из размеченных экспертами участков исходных изображений выполнялся на уровне Level-0 также с помощью методики скользящего окна размером 256**×**256 пикселов с шагом (перекрытием) в 128 пикселов. Обучающие выборки представляли классы «опухоль» и «норма». К норме относились участки, представляющие собственно здоровую ткань, а также участки с материалом типа слизи, эпителиальной ткани, скопления эритроцитов крови и с отсутствием какого-либо материала (фона). В таблице представлены примеры изображений обеих обучающих выборок.

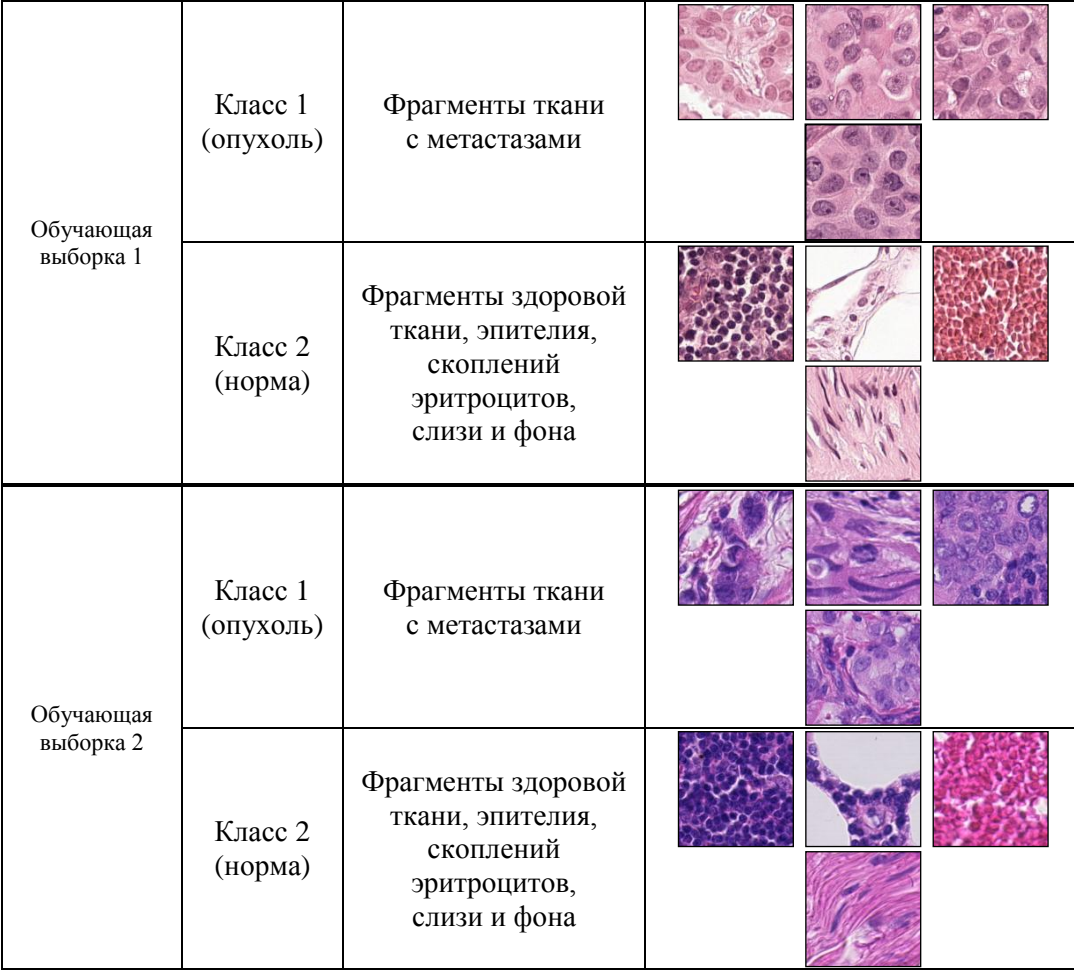

Характеристики и примеры изображений обучающих выборок

Тестовые выборки, необходимые для оценки качества решения задачи распознавания обучаемыми нейронными сетями, формировались аналогично описанным выше обучающим выборкам. Как правило, на практике невозможно достичь желаемого качества распознавания за один сеанс обучения и процедура обучения повторяется многократно с различными параметрами, той или иной модификацией данных, выбором различных условий остановки процесса обучения и др. В силу отсутствия надежной теории процесса обучения сверточных нейронных сетей указанный процесс носит в значительной степени эмпирический характер.

Необходимо также подчеркнуть следующее: несмотря на то что участки опухолей и нормы имеют некоторые характерные калориметрические и морфологические признаки, позволяющие решать задачу распознавания «норма – опухоль», во многих случаях они могут выглядеть очень похожими. Различать такие участки достаточно трудно как для компьютерных методов распознавания изображений, так и для экспертов-патологов (рис. 2).

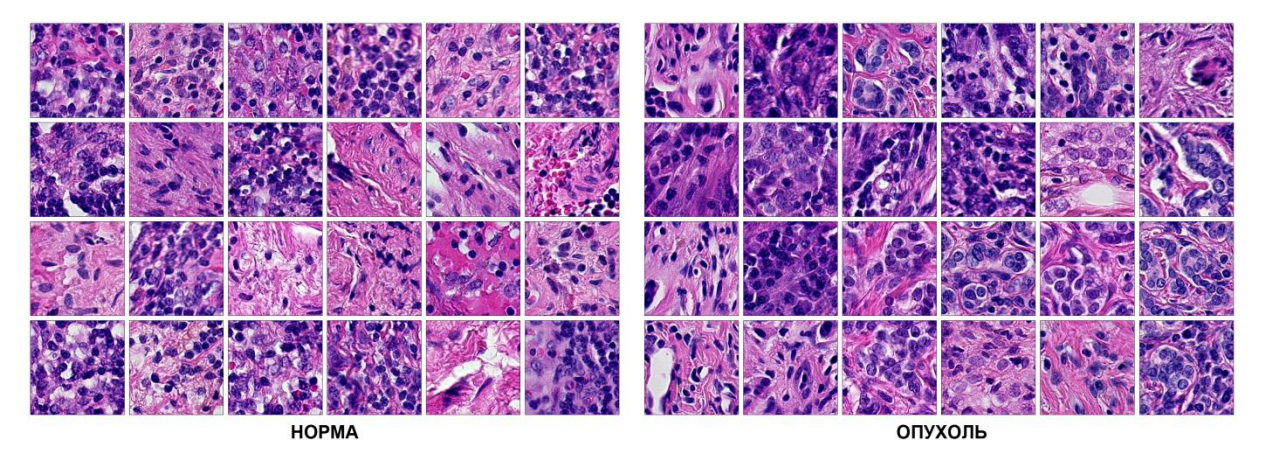

Рис. 2. Примеры трудноразличимых участков нормальной ткани и опухоли

**Обучение сверточных нейронных сетей.** С целью сегментации опухолей путем решения задачи распознавания в каждой позиции скользящего окна на соответствующих обучающих выборках были натренированы две нейронные сети. Задача решалась с помощью интерфейсной системы Nvidia Learning GPU Training System (DIGITS). Система DIGITS интегрирует известный фреймворк глубокого обучения Caffe (разработан в Berkeley Learning and Vision Center), который поддерживает графический ускоритель (Graphics Processing Unit, GPU) с массивным параллелизмом и тем самым позволяет значительно сократить время обучения нейронных сетей. Обучение проводилось на базе персонального компьютера с центральным процессором Intel i7 и GPU Nvidia TITAN X с 3072 CUDA-ядрами и 12 ГБ памяти GDDR5. При этом использовались следующие значения ключевых параметров:

- архитектура нейронной сети GoogLeNet [5];
- размер батча 64 (минимальный размер батча, размещаемый в памяти GPU);
- решатель SGD Caffe solver;
- примерное количество итераций 100 000;
- 30 эпох обучения.

В зависимости от значений управляющих параметров время, затраченное на обучение нейронной сети, составляло от 6 до 10 ч.

**Алгоритм обнаружения и сегментации опухолей.** Как отмечалось выше, основным элементом используемого метода сегментации была процедура классификации фрагментов изображений в каждой позиции скользящего окна, реализуемая обученной нейронной сетью. Результатом выполнения данной процедуры являлась карта вероятностей отнесения каждого элементарного участка изображения к опухоли либо норме. Каждый пиксел карты вероятностей соответствовал фрагменту изображения размером 256**×**256 пикселов на уровне Level-0. Таким образом, размер карты вероятностей был в 256 раз меньше по каждому измерению в сравнении с размером исходного полнослайдового изображения на нижнем уровне Level-0 с максимальным разрешением. Алгоритм сегментации полностью автоматический.

Главной целью постобработки является получение координат и вероятностей (степени уверенности) наличия участков опухолей. В качестве исходных данных использовались карты вероятностей на уровне Level-9 пирамиды изображений полнослайдового скана. Основные шаги алгоритма постобработки представлены ниже:

*Шаг 1.* Преобразовать карту вероятностей в бинарную карту (маску) опухолей путем бинаризации с использованием минимального значения вероятности опухоли *MINPROB* в качестве управляющего параметра (порога бинаризации).

*Шаг 2.* Выделить связанные компоненты бинарной карты опухолей.

*Шаг 3.* Удалить связанные компоненты, площадь которых слишком мала, чтобы представлять опухоль с использованием параметра *MINSIZE*.

*Шаг 4.* Вычислить вероятность опухоли *PTUM*, т. е. общую вероятность того, что выделенный участок в целом принадлежит к классу «опухоль». В результате дополнительной серии экспериментов, проведенных с использованием обучающих, размеченных экспертами изображений, было установлено, что вероятность опухоли *PTUM* может считаться равной 1.0, когда анализируемый участок равен или превышает некоторый достаточно большой размер *LARGESIZE*. В противном случае эта вероятность может быть аппроксимирована как SIZE/LARGE STZF, т. е.

$$
P_{TUM} = \begin{cases} SIZE \ge LARGE_{SIZE} & (1.0), \\ SIZE < LARGE_{SIZE} & (SIZE / LARGE_{SIZE}). \end{cases}
$$

*Шаг 5.* Вычислить координаты выделенного участка изображения с опухолью. Поскольку выделенный участок может иметь сложную форму, его координаты не могут быть определены просто как центр охватывающего прямоугольника или центр тяжести его бинарной маски, так как полученная точка может лежать вне опухоли. По указанным причинам в качестве искомой точки выбиралась точка на скелетоне области, которая находится ближе всех к центру тяжести.

**Результаты сегментации.** Процесс обучения обеих нейронных сетей занял по 8 ч для каждой из них при 8 ГБ используемой оперативной памяти GPU. Возможности корректного распознавания нейронными сетями изображений опухоли и нормы оценивались на наборе из 300 000 фрагментов изображений тестовой выборки. В результате тестирования оказалось, что в обоих случаях достигнуто высокое качество распознавания с площадью под ROC(Receiver Operating Characteristic)-кривой более 0,999. На рис. 3 видно, что в случае сканера 3D Histech качество распознавания слегка хуже (кривая синего цвета). Однако следует обратить внимание на то, что графики ROC-кривых представлены здесь в увеличенном виде для наглядности (показан только начальный участок горизонтальной оси).

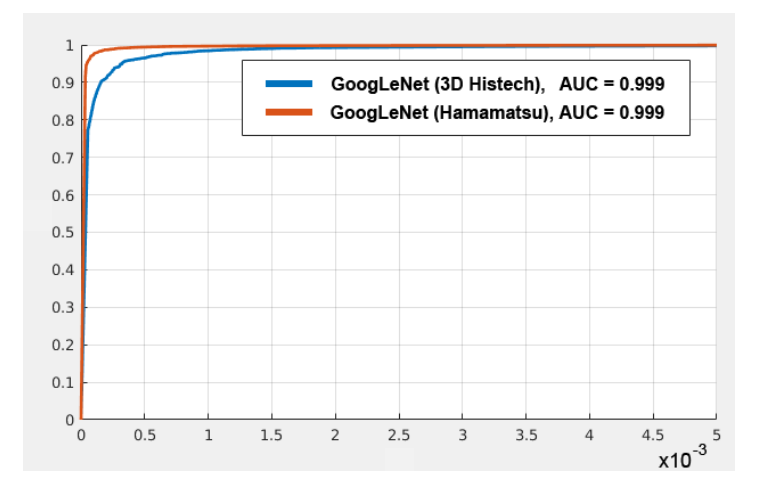

Рис. 3. Стандартные ROC-кривые, выражающие качество распознавания участков полнослайдовых гистологических изображений

После оценки качества распознавания на тестовой выборке фрагментов изображений была проведена сегментация полнослайдовых изображений тестового набора по методике скользящего окна, в результате чего были получены вероятностные карты участков опухолей (рис. 4).

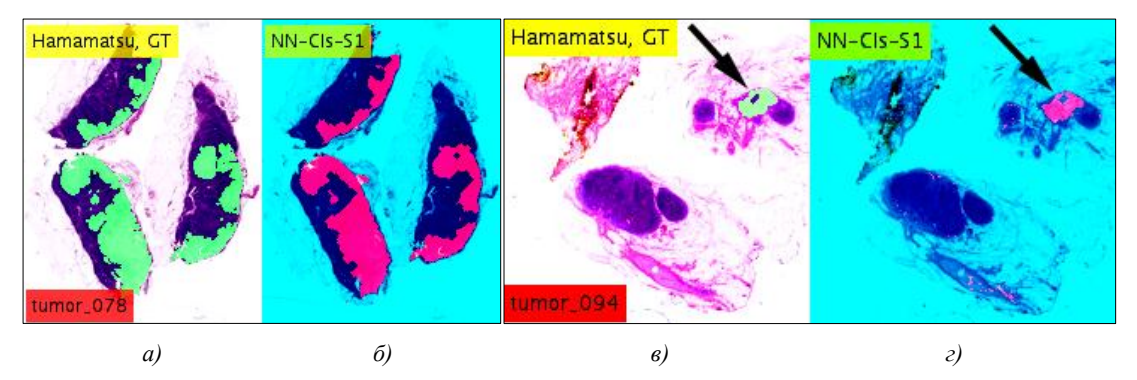

Рис. 4. Примеры картирования участков опухолей: *а)*, *в)* участки опухолей, отмеченные экспертом (выделены зеленым); *б)*, *г)* вероятностные карты опухолей, полученные нейронной сетью (выделены розовым)

Вероятностные карты превращались в бинарные маски участков опухолей путем бинаризации по порогу *MINPROB* = 0,99. Примеры результатов бинаризации показаны на рис. 5. Следует заметить, что, поскольку применялись весьма высокие значения порога бинаризации, исходные полутоновые и результирующие бинарные карты опухолей выглядят очень похожими.

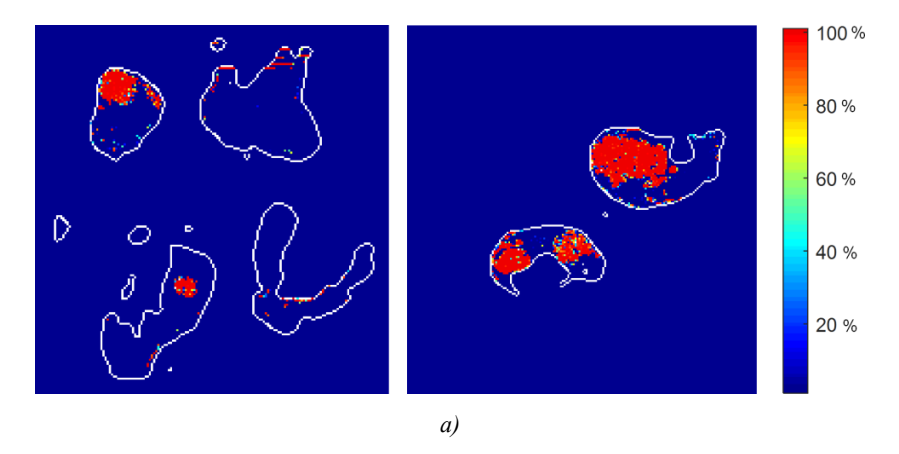

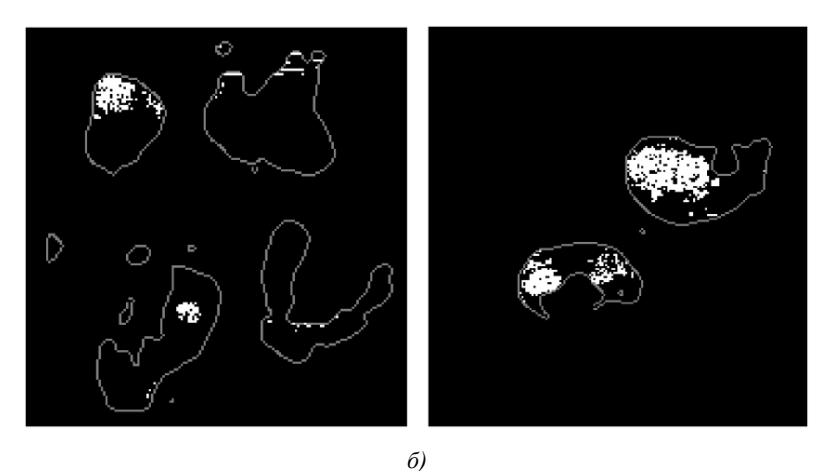

Рис. 5. Примеры вычисленных карт опухолей: *а)* цветокодированные карты вероятности; *б)* бинаризованные версии карт вероятности

Выделение связанных компонентов на бинарных картах осуществлялось известными методами морфологической фильтрации с использованием восьмисвязного соседства. Значение управляющего параметра *MINSIZE*, позволяющего исключить участки, которые с высокой вероятностью не являются опухолями в силу своей малости, был принят равным пяти пикселам. На шаге вычисления вероятности *PTUM* того, что весь выделенный участок является опухолью, в качестве наиболее подходящего значения общей площади достаточно крупных опухолей было принято значение *LARGESIZE*, равное 30 пикселам изображения на уровне низкого разрешения Level-9. На рис. 7 показаны примеры референтных точек для участков опухолей, цвет которых отражает степень уверенности в процентах.

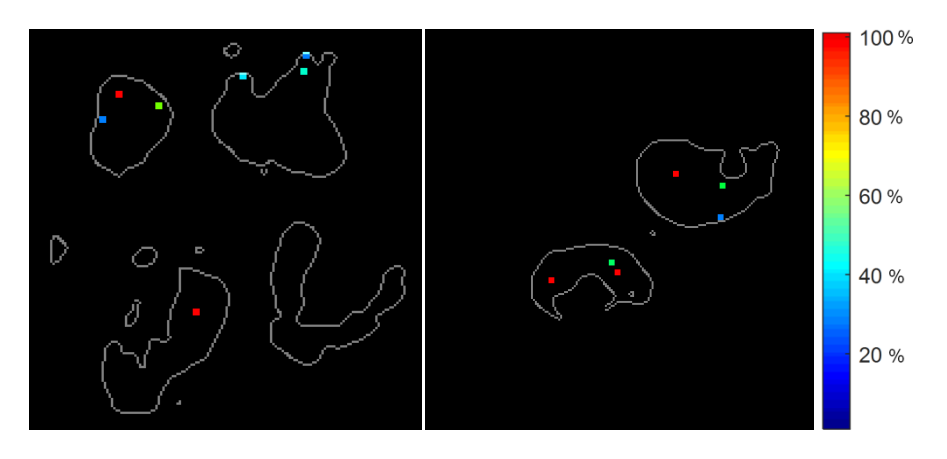

Рис. 6. Контуры краев образцов тканей (белые линии) и референтные точки выделенных опухолей в цветокодированной шкале уверенности

**Заключение.** По результатам масштабного Международного соревнования CAMELYON16, в котором принимали участие авторы, была поставлена задача и получены исходные данные для настоящей работы. Результаты решения родственной задачи по автоматической оценке агрессивности опухолей на основе количественного анализа скорости митоза клеток будут представлены в следующих работах авторов.

Предложенные методы решения задачи автоматического обнаружения опухолей (метастазов) на полнослайдовых гистологических изображениях с использованием сверточных нейронных сетей и технологии глубокого обучения могут быть использованы при решении практических задач аналогичных типов.

## **Список использованных источников**

1. Данилов, Р. Гистология, эмбриология, цитология : учеб. / Р. Данилов, Т. Боровая. – M. : ГЭОТАР-Медиа, 2018. – 520 с.

2. Luo, W. Use cases for digital pathology / W. Luo, L. A. Hassell // Digital Pathology: Historical Perspectives, Current Concepts and Future Applications. – Springer Intern. Publ., 2016. – P. 5–15.

3. Beckwith, B. A. Standards for digital pathology and whole slide imaging / B. A. Beckwith // Digital Pathology: Historical Perspectives, Current Concepts and Future Applications. – Springer Intern. Publ., 2016. – P. 87–97.

4. Current status of whole-slide imaging in education / A. Saco [et al.] // Pathobiology. – 2016. – Vol. 83. – P. 79–88.

5. Going deeper with convolutions / C. Szegedy [et al.] // Proc. of the IEEE Conf. on Computer Vision and Pattern Recognition (CVPR 2015). – Boston, 2015. – P. 1–9.

### **References**

1. Danilov R., Borovaja T. Gistologija, jembriologija, citologija. *Histology, Embryology, Cytology*. Moscow, GJeOTAR-Media, 2018, 520 р. (in Russian).

2. Luo W., Hassell L. A. Use cases for digital pathology. *Digital Pathology: Historical Perspectives, Current Concepts and Future Applications*. Springer International Publishing, 2016, pр. 5–15.

3. Beckwith B. A. Standards for digital pathology and whole slide imaging. *Digital Pathology: Historical Perspectives, Current Concepts and Future Applications*. Springer International Publishing, 2016, рр. 87–97.

4. Saco A., Bombi J. A., Garcia A., Ramírez J., Ordi J. Current status of whole-slide imaging in education. *Pathobiology*, 2016, vol. 83, pp. 79–88.

5. Szegedy C., Liu W., Jia Y., Sermanet P., Reed S., …, Rabinovich A. Going deeper with convolutions. *Proceedings of the IEEE Conference on Computer Vision and Pattern Recognition* (CVPR 2015). Boston, 2015, pp. 1–9.

#### **Информация об авторах**

*Ковалев Василий Алексеевич*, кандидат технических наук, заведующий лабораторией анализа биомедицинских изображений, Объединенный институт проблем информатики Национальной академии наук Беларуси, Минск, Беларусь. E-mail: vassili.kovalev@gmail.com

*Левчук Виталий Андреевич*, научный сотрудник, Объединенный институт проблем информатики Национальной академии наук Беларуси, Минск, Беларусь.

E-mail: vitali.liauchuk@gmail.com

*Калиновский Александр Александрович*, научный сотрудник, Объединенный институт проблем информатики Национальной академии наук Беларуси, Минск, Беларусь.

E-mail: gakarak@gmail.com

*Фридман Михаил Валерьевич*, доктор медицинских наук, заведующий патологоанатомической лабораторией, Минский городской клинический онкологический диспансер, Минск, Беларусь. E-mail: kupriyan@rambler.ru

#### **Information about the authors**

*Vassili A. Kovalev*, Cand. Sci. (Eng.), Head of the Laboratory of Biomedical Images Analysis, The United Institute of Informatics Problems of the National Academy of Sciences of Belarus, Minsk, Belarus. E-mail: vassili.kovalev@gmail.com

*Vitali A. Liauchuk*, Researcher, The United Institute of Informatics Problems of the National Academy of Sciences of Belarus, Minsk, Belarus. E-mail: vitali.liauchuk@gmail.com

*Alexander A. Kalinovski*, Researcher, The United Institute of Informatics Problems of the National Academy of Sciences of Belarus, Minsk, Belarus. E-mail: gakarak@gmail.com

*Mikhail V. Fridman*, Dr. Sci. (Med.), Head of the Pathoanatomical Laboratory, Minsk City Clinical Oncologic Dispensary, Minsk, Belarus. E-mail: kupriyan@rambler.ru